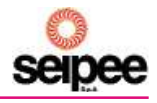

**DIMENSIONS AND STANDARD VERSIONS** 

Three-phase series JM 56...160

 $\overline{\langle}\ \mathsf{k}$ 

**AD** 

н

AA

HD

AC-

#### РАЗМЕРЫ И СТАНДАРТНЫЕ ВЕРСИИ  $\overline{\mathbf{3}}$

#### $3.1$ Трехфазные серии ЈМ 56...160

## Конструктивное исполнение на лапах

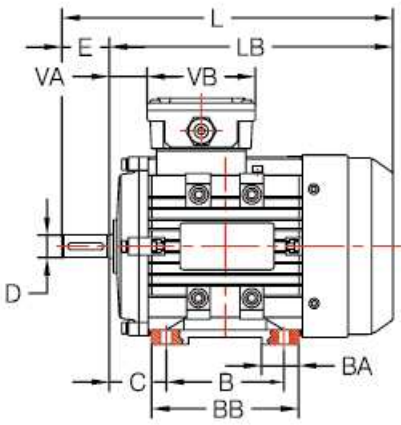

# IMB3

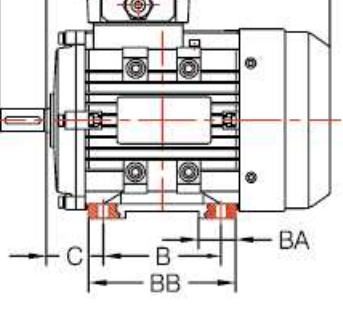

 $\overline{R}$ 

 $\overline{\mathbf{3}}$ 

 $3.1$ 

**Stand mounting** 

AB

HA

**Flange mounting** 

## Конструктивное исполнение с фланцем

 $\overline{P}$ 

## IMB5

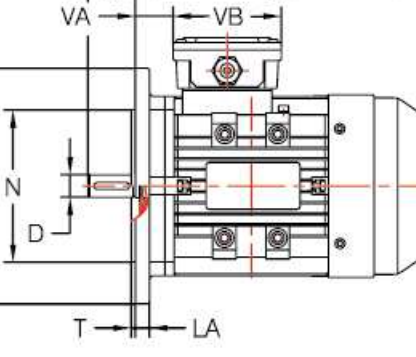

F

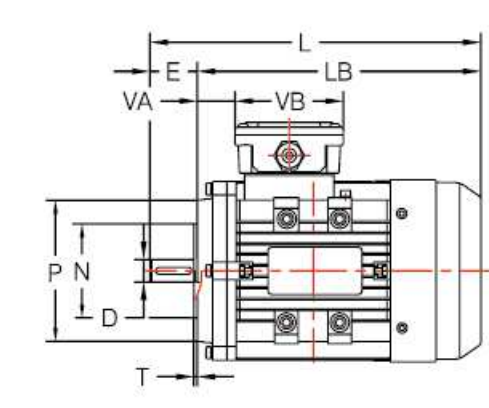

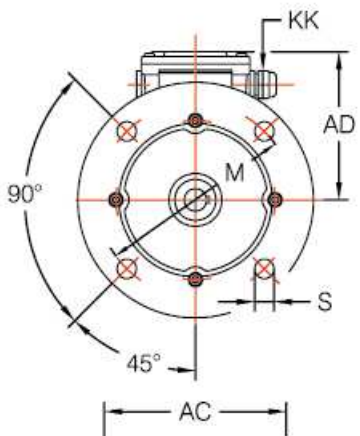

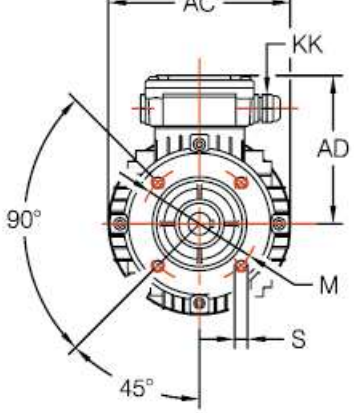

**IMB14** 

Конец вала

Shaft end

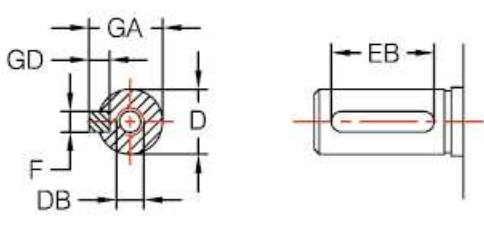

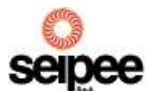

### 3.1 Трехфазные серии JM 56...160

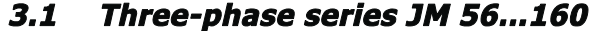

#### Tab. 3.1 / Tab. 3.1 **Motore** Ingombri Principali Piedi Flangia **Main Overall Dimensions Stands** Flange Motor J M AC **BB** P S Poles **AD** н HD LB A B C AB AA BA HA ĸ IM М  $N$  i<sub>6</sub> LA Т **B5**  $2...4$  $7.5$ **B14**  $\overline{a}$  $2.5$ M<sub>5</sub> **B5**  $9.0$  $2...6$  120  $\overline{7}$ **B14**  $2,5$ M<sub>5</sub> **B5**  $3,5$ 133 110  $2...8$ 170 212 242 9,5 **B14**  $\overline{a}$ 2.5 M<sub>6</sub>  $3,5$ 153 132 **B5**  $2...8$ **B14** M<sub>6</sub> s  $2...8$ L B<sub>5</sub>  $3,5$ **B14** M 8  $\overline{a}$ S  $90*$  $2...8$ **B5**  $\overline{4}$  $1.3$ 100 L 2...8  $3,5$ **B14**  $\overline{a}$ M8 **B5**  $\overline{\mathbf{A}}$  $2...8$ 112 M B14  $\overline{a}$  $3,5$ M8 S **B5** 265 230  $\boldsymbol{\Delta}$ 183 132 315  $2...8$ M **B14**  $\overline{\phantom{a}}$  $3,5$ M10 **B5** 300 250 М  $2...8$ **B14** M12  $\overline{a}$

\* Размеры двигателя повышенной эффективности

\* Dimensions of increased efficiency motor

#### Tab. 3.2 / Tab. 3.2

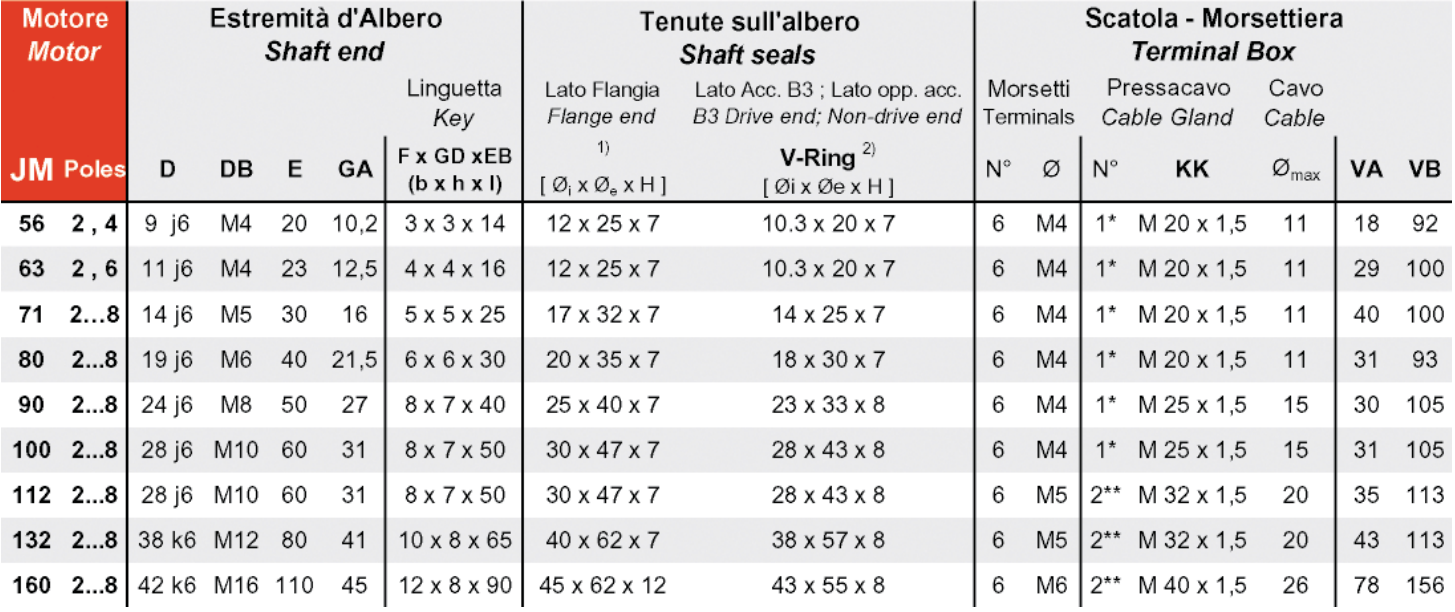

1) Уплотнительное кольцо с радиально-круговым контактом.

- 2) Уплотнительное кольцо с фронтальным плоскостным контактом.
- N° 1 кабельный водоплотный сальник + N° 1 пробка на противоположной стороне.

 $*$ <sup>\*</sup> N° 2 кабельных водоплотных сальника на одной стороне.

- 1) Retention ring with circular-radial contact.
- 2) Retention ring with front face contact.
- 1 (one) cable gland stuffing box + 1 plug on opposite side.
- 
- \*\*2 (two) cable gland stuffing boxes on the same side.